# **Libreria standard di I/O**

Capitolo 5 -- Stevens

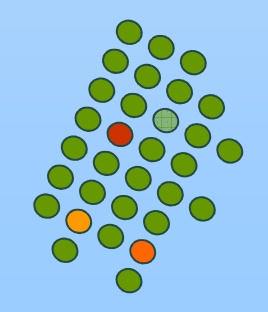

# **Libreria standard di I/O**

 rientra nello standard ANSI C perché è stata implementata su molti sistemi operativi oltre che su UNIX

 $\mathcal{L}(\mathcal{A})$  le sue funzioni individuano il file su cui fare operazioni di I/O attraverso uno **stream** (flusso di dati) e non più attraverso il file descriptor

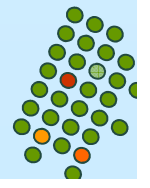

# **da** fd **<sup>a</sup>**stream

- k. quando si crea o si apre un file con le funzioni di standard I/O, si dice che si associa uno **stream** al file
- $\overline{\phantom{a}}$  il valore restituito da tali funzioni è un puntatore ad una struttura di tipo FILE
- $\overline{\phantom{a}}$  la struttura contiene tutte le info per trattare lo stream:
	- file descriptor usato per l'I/O
	- puntatore al buffer per lo stream
	- $\bullet$ dimensione del buffer
	- $\bullet$ contatore di caratteri nel buffer
	- $\bullet$ etc...

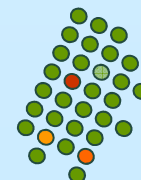

### **Standard stream**

- $\mathbb{R}^2$  ogni processo ha 3 stream predefiniti che sono individuati attraverso i puntatori:
	- 1.stdin che punta allo **standard input**
	- 2.stdout che punta allo **standard output**
	- 3.stderr che punta allo **standard error**
- Essi si riferiscono agli stessi files che avevano come fd: STDIN\_FILENO, STDOUT\_FILENO, STDERR\_FILENO

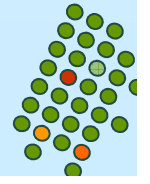

# **buffering**

- $\mathbb{R}^2$  scopo del buffering è quello di usare il minimo numero di chiamate a <mark>read</mark> e write
- П le librerie standard automaticamente allocano il buffer chiamando malloc
- le funzioni della libreria standard di I/O utilizzano 3 tipi di buffering

- 1.
- **Sistemi operativi** fully buffered 2. line buffered
- 3.unbuffered

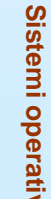

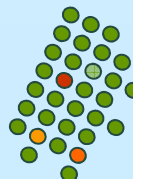

# **fully buffered**

 $\mathbb{R}^2$  le operazioni di I/O avvengono effettivamente quando il buffer è pieno

■ il termine *flush* (=far scorrere) descrive la scrittura di un buffer standard di I/O, più in particolare esso significa "writing out" il contenuto di un buffer

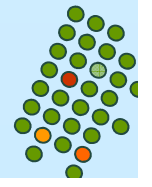

# **line buffered**

- $\mathbb{R}^2$  le operazioni di I/O avvengono quando è incontrato il carattere di *newline* sull'input o output
	- ...o se si riempie il buffer prima

 usato tipicamente su stream che si riferiscono ad un terminale (standard input o output)

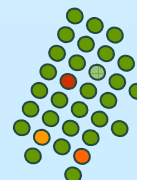

# **unbuffered**

 in questo caso la libreria standard di I/O non bafferizza i caratteri

- $\mathcal{L}^{\text{max}}$  le op's di I/O avvengono immediatamente
	- lo stream standard error è un esempio (per dare gli errori appena possibile)

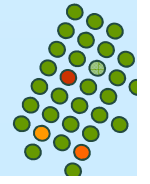

#### **defaults**

■ standard error è *unbuffered* 

 $\mathcal{L}^{\text{max}}$ tutti gli stream sono fully buffered

> $\bullet$  ...tranne quando si riferiscono a **terminal device**, allora sono line buffered

se vogliamo possiamo cambiare le modalità di buffer

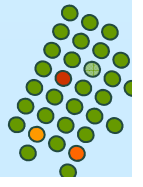

```
#include <stdio.h>int main(void){
 char *stringa="Uno alla volta?";while (*stringa) {putchar(*stringa++);
sleep(1) /* fermiano il processo per un secondo */}putchar('\n');
sleep(4);
return(0);}
```
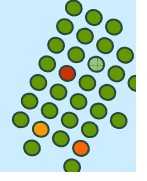

### **modifica del buffering**

#include <stdio.h>

void setbuf (FILE *\*fp*, char *\*buf* );

int setvbuf (FILE *\*fp*, char *\*buf*, int *mode*, size\_t s*ize*);

Restituiscono: 0 se OK,

≠0 in caso di errore

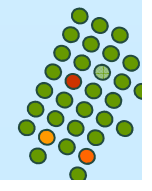

# **parametri**

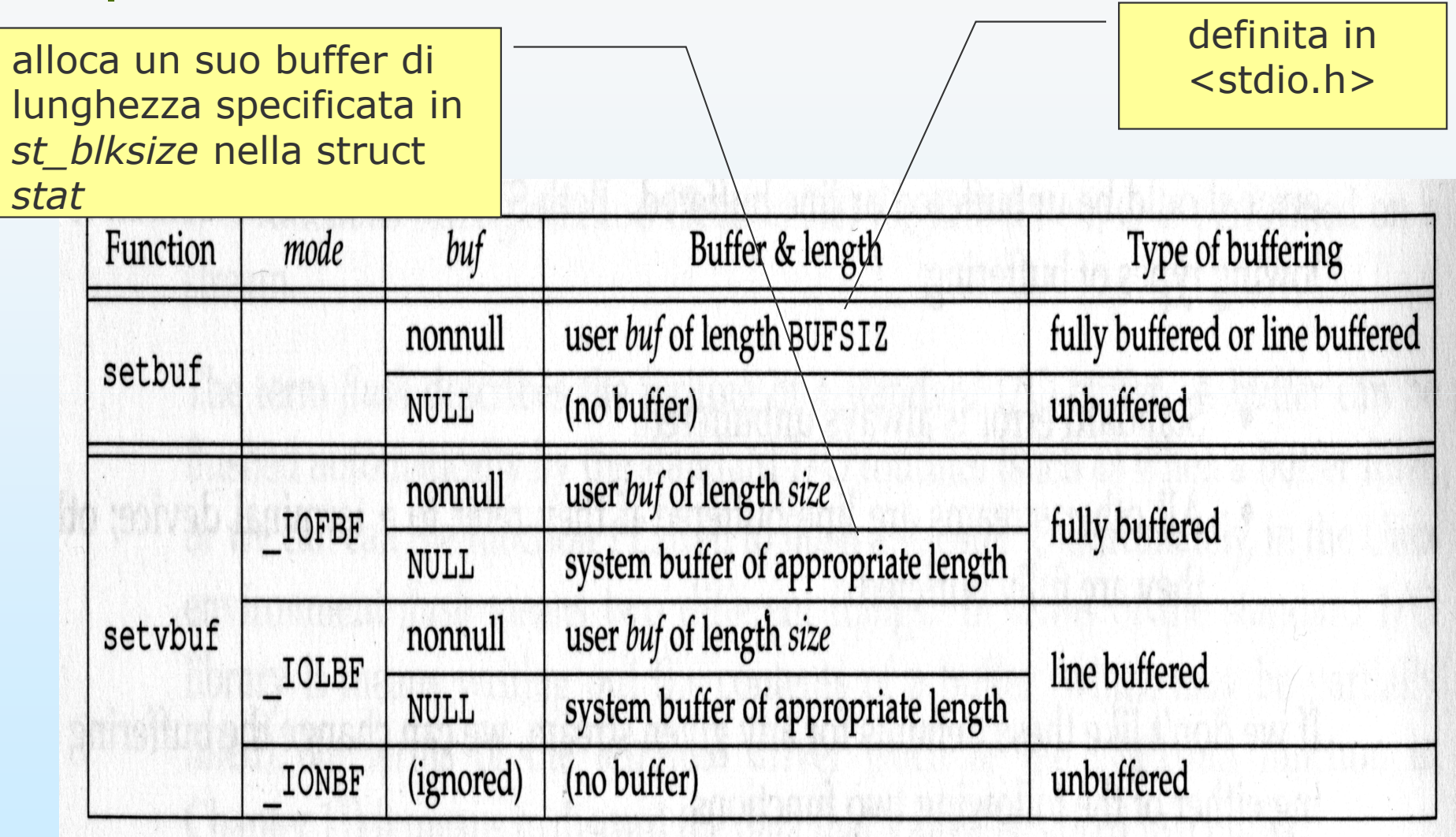

# **funzioni setbuf e setvbuf**

- k. Queste operazioni devono essere chiamate
	- **· dopo** che lo stream è stato aperto (per avere il puntatore al file)
	- **•** prima di ogni altra operazione sullo stream

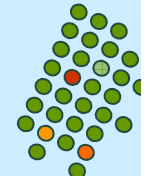

```
#include <stdio.h>int main(void){
char *stringa="Uno alla volta?"; /*questa volta SI*/setbuf(stdout, NULL); /*stdout unbuffered */
while (*stringa) {putchar(*stringa++);
sleep(1); /*fermiano il processo per un secondo*/}return(0);}
```
**Sistemi operativi**

Sistemi operativi

# **funzione fflush**

■ in ogni momento possiamo forzare il *flush* di uno stream

#include <stdio.h>

int fflush(FILE \*fp);

Descrizione: scrive il contenuto del buffer sul file puntato fa fp

Restituisce: 0 se OK, EOF in caso di errore

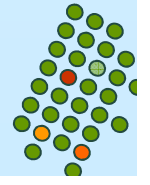

```
#include <stdio.h>int main(void){
  char *stringa="Uno alla volta?";while (*stringa) {putchar(*stringa++);sleep(1); /*fermiano il processo per un secondo*/
   }fflush(stdout); /*invece di putchar('\n') */ sleep(4);
   return(0);
}
```
**Sistemi operativi**

Sistemi operativi

#### **aprire uno stream**

#include <stdio.h>

FILE \*fopen(const char \*pathname, const char \*type);

FILE \*freopen(const char \*pathname, const char \*type, FILE \*fp);

FILE \*fdopen(int fd, const char \*type);

Restituiscono: un puntatore a file se OK, NULL in caso di errore

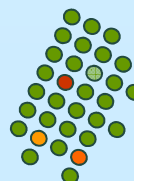

#### **aprire uno stream**

FILE \*fopen(const char \**pathname*, const char \**type*);

Descrizione: apre il file pathname

FILE \*freopen(const char \**pathname*, const char \**type*, FILE \**fp*);

Descrizione: apre il file pathname sullo stream fp, chiudendo questo se era già aperto

FILE \*fdopen(int *fd*, const char \**type*); Descrizione: prende un file descriptor (che è stato ottenuto per esempio con una open) e gli associa uno standard I/Ostream

Tutte devono specificare l'utilizzo che si vuole fare di tale file aperto

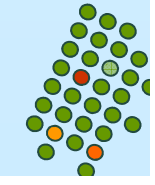

# **tipi**

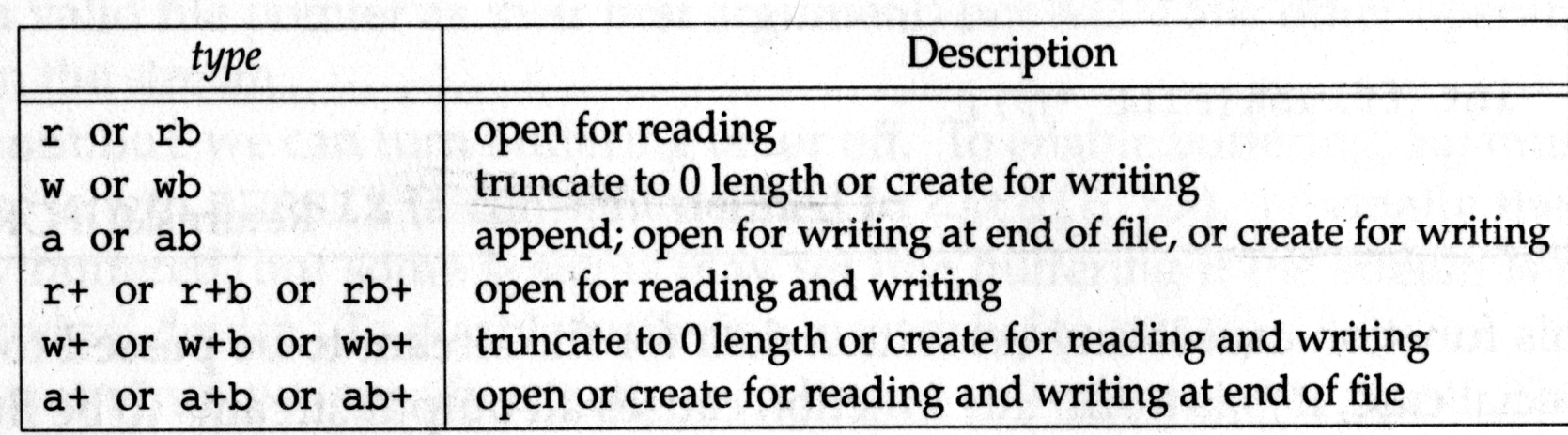

**La b** dovrebbe permettere al sistema di differenziare tra file testo e file binari; in UNIX non esiste tale differenza e quindi la presenza di **b** non ha effetto

Il significato dei tipi riferiti a fdopen è un po' differente avendo già il file descriptor fd, avendo cioè già aperto il file

-**w** non tronca il file

**a** non può creare il file

 Se un nuovo file è creato specificando **w** op **<sup>a</sup>** non siamo in grado di specificarne i permessi di accesso

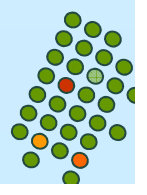

### **funzione fclose**

#include <stdio.h>

int fclose(FILE \*fp);

Descrizione: chiude uno stream aperto

Restituisce: 0 se OK,

EOF in caso di errore

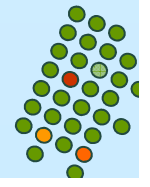

# **funzione fclose**

- Ogni dato output presente nel buffer è "flushed" prima che il file sia chiuso
- $\sim 10$  Se la libreria standard di I/O ha automaticamente allocato un buffer per quello stream, esso viene rilasciato
- Quando un processo termina
	- tutti gli stream di I/O con dati bufferizzati non scritti sono "flushed"
	- tutti gli stream di I/O aperti sono chiusi

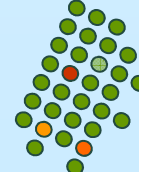

### **lettura e scrittura di uno stream**

Una volta che uno stream è stato aperto possiamo scegliere :

- I/O non formattato
	- Un carattere alla volta
		- getc, getchar, putc, putchar ...
	- Una linea alla volta
		- fgets, fputs ...
	- Diretto ( I/O binario, record oriented, structure oriented) - fread, ...
- $\overline{\phantom{a}}$  I/O formattato
	- scanf, printf ...

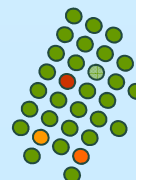

# **input di carattere**

- getc, fgetc, getchar restituiscono un carattere anche se in realtà il tipo di ritorno è un intero
	- infatti, il carattere restituito è "unsigned char" (per poter coprire tutti i possibili caratteri) che è poi convertito in "int" per gestire l'errore e la fine del file che in genere vengono individuati con un negativo
- getc può essere implementata come una macro
- fgetc è una funzione e come tale richiede più tempo di getc
- getchar = getc(stdin)

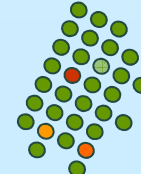

# **EOF**

 $\mathbb{R}^2$  le funzioni precedenti restituiscono EOF sia su errore che quando incontrano la fine del file

- $\mathcal{L}_{\mathcal{A}}$  in molte implementazioni sono mantenuti due flag per ogni **stream**:
	- flag di errore
	- flag di end-of-file
- per testare il flag settato da queste funzioni si ricorre alle 2 funzioni successive

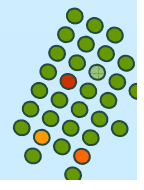

#### **posizionamento in uno stream**

#include <stdio.h>

long ftell(FILE \*fp);

Restituisce: l'indicatore della posizione corrente (misurato in byte) se OK,

-1 su errore.

long fseek(FILE \*fp, long offset, int whence); /\* simile a lseek \*/

Restituisce: 0 se OK,

 $\neq 0$  su errore.

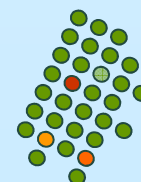

#### **ancora posizionamento**

int fgetpos(FILE \*fp, fpos\_t \*pos);

int fsetpos(FILE \*fp, const fpos\_t \*pos);

Descrizione: fgetpos (fsetpos) pone nell'oggetto (prende dall'oggetto ) puntato da pos l'indicatore della posizione del file fp

Restituiscono: 0 se OK,

≠ 0 su errore

h. fgetpos utilizzata per memorizzare una posizione da riutilizzare in seguito con fsetpos per riposizionare

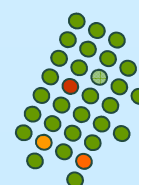

# **file descriptor**

#include <stdio.h>

int fileno(FILE \*fp);

Restituisce: il file descriptor associato allo stream

 $\mathcal{L}_{\mathcal{A}}$ utile se vogliamo chiamare per esempio la dup

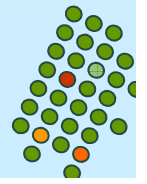

# **esercizio 4.1**

 $\mathbb{R}^2$  Risolvere l'esercizio dell'inversione di un file utilizzando gli stream e le funzioni di I/O che leggono o scrivono un carattere alla volta.

■ Rendere unbuffered gli stream utilizzati realizzando una funzione my\_setbuf() (che funzioni come setbuf() ) implementata utilizzando la funzione setvbuf().

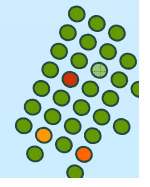